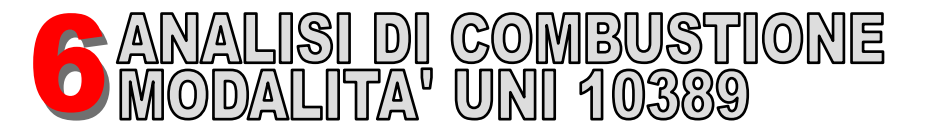

**ATTENZIONE! Prima di procedere con l'analisi di combustione, ricordarsi di impostare il tipo di combustibile adeguato.**

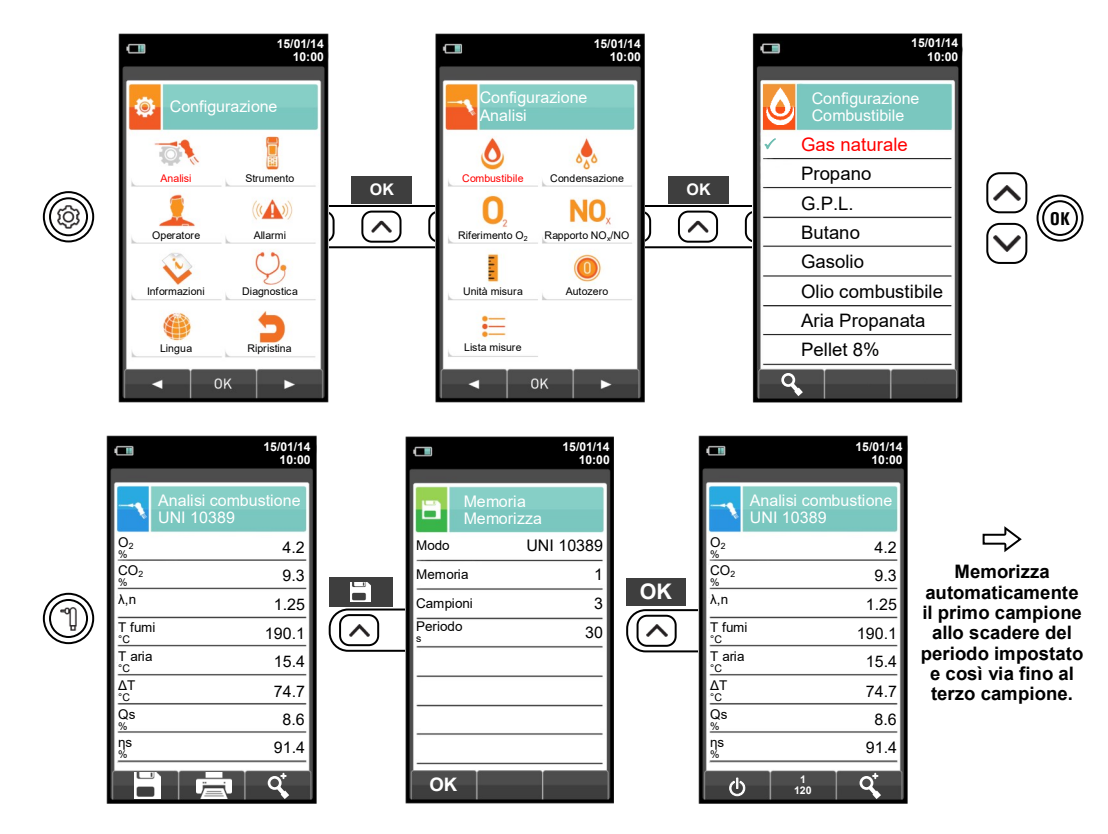

**Se è stata impostata la modalità di stampa automatica, la stampa dell'analisi media viene avviata automaticamente. Al contrario dopo l'acquisizione della terza analisi viene visualizzata l'analisi media, che può essere mandata in stampa oppure scaricata procedendo come segue:** 

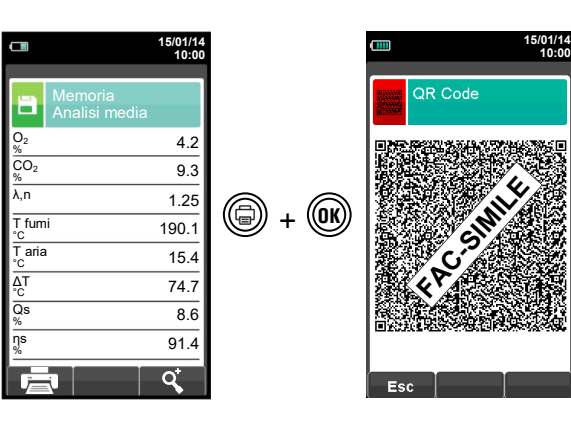

**Scannerizzare il codice QR con l'utilizzo dell'APP Seitron "SMARTFLUE LITE MOBILE", per scaricare i dati acquisiti relativi all'analisi media e alle misure accessorie, se effettuate.**

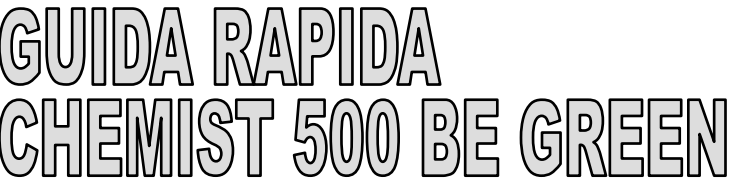

## **Conforme a: EN 50379-1, EN 50379-2, UNI 10845, UNI 10389-1**

## **FUNZIONALITÀ:**

- Analisi di combustione secondo la norma UNI 10389
- Calcolo delle perdite al camino e della efficienza
- Misura del CO ambiente Misura di pressione differenziale
- Misura del tiraggio secondo la norma UNI 10845
- Misura della pressione della linea alimentazione gas
- Esecuzione della prova di tenuta secondo le norme UNI 7129-1 e UNI 11137
- Memorizzazione del valore di Nerofumo, calcolo del valore medio
- Generazione e visualizzazione a display di un codice QR al fine di scaricare i dati delle misure effettuate
- $\bullet$  Possibilità di stampare su scontrino le analisi e le misure effettuate mediante la stampante Bluetooth® (opzionale)

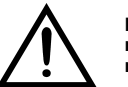

**I magneti presenti sul retro dello strumento possono danneggiare carte di credito, dischi fissi, orologi meccanici, pacemakers, defibrillatori ed altri dispositivi sensibili ai campi magnetici. Si raccomanda di mantenere lo strumento ad una distanza di almeno 25 cm da questi dispositivi.**

## **FUNZIONALITA' TASTIERA OPERAZIONE INTERATTIVE**

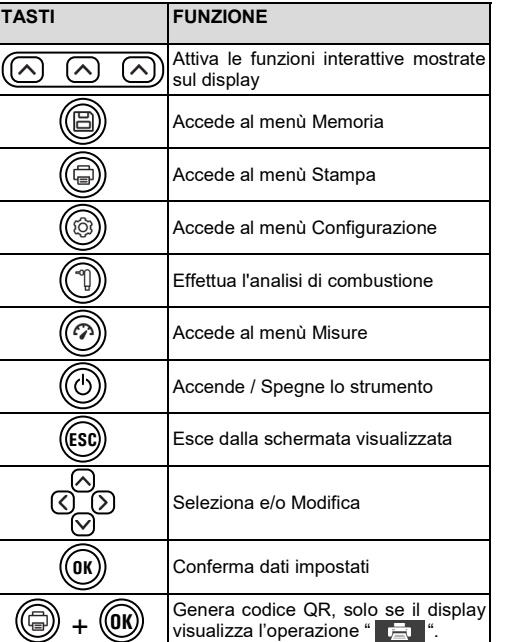

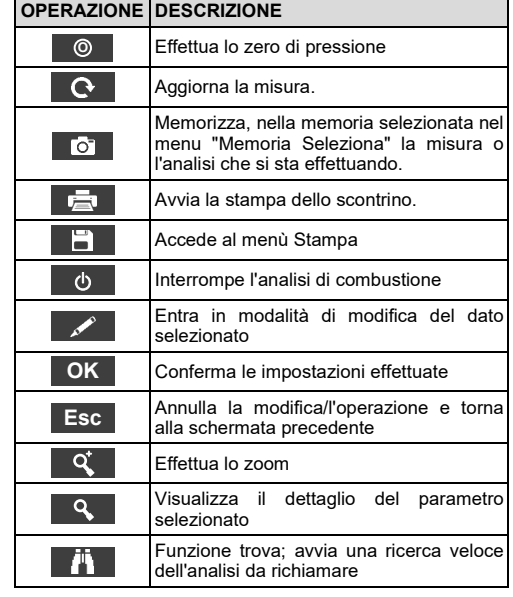

**Seitron, da sempre attenta all'ambiente, fornisce la presente guida rapida di primo utilizzo dell'analizzatore CHEMIST 500 BE GREEN. Tuttavia, il manuale completo d'uso e manutenzione del CHEMIST 500 BE GREEN è scaricabile dal sito www.seitron.com. Rispetta il tuo ambiente, pensa prima di stampare il manuale completo.**

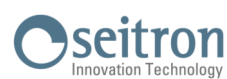

Via del Commercio, 9/11 36065 - MUSSOLENTE (VI) +39.(0)424.567842 - +39.(0)424.567849 info@seitron.it - www.seitron.it

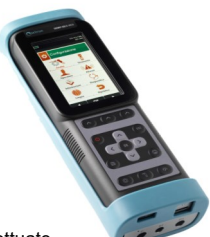

K300000000SE 030137 040518

п

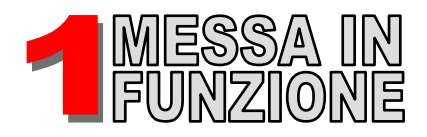

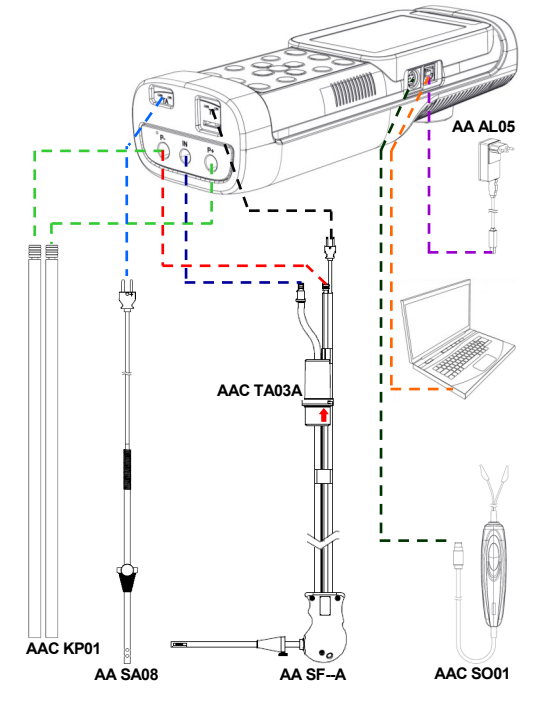

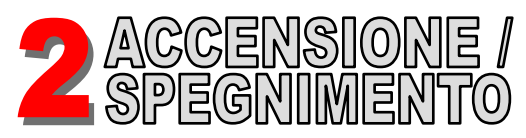

**ATTENZIONE! Durante l'autozero, per i modelli senza elettrovalvola (CHEMIST 500B BE GREEN), NON inserire la sonda di aspirazione fumi nel camino.**

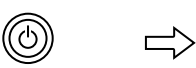

**TENERE PREMUTO PER 2 SECONDI FINO AL "BIP"**  $O<sub>2</sub>$ Analisi combustione UNI 10389

> ηs %

Qs %

ΔT

%

%

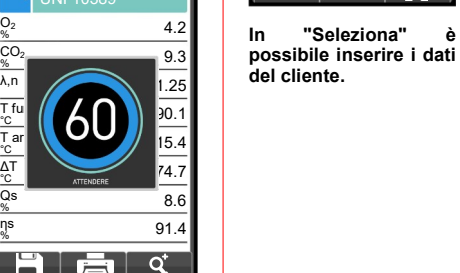

**15/01/14 10:00**

Memoria Seleziona

**Memoria** 

Ð.

 $\sim$ 

 $\blacksquare$ 

(⊜)

Cliente Seitron

Indirizzo Via del Commercio

Telefono 0424 567842

Generatore xxxx Data 15/01/14

n° 9/11

**Mussolente** 

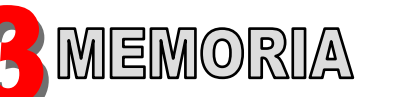

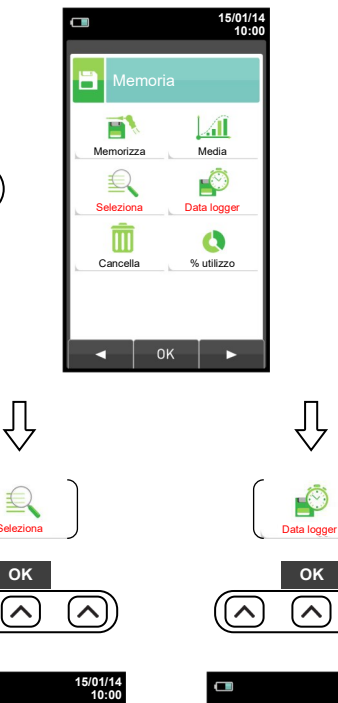

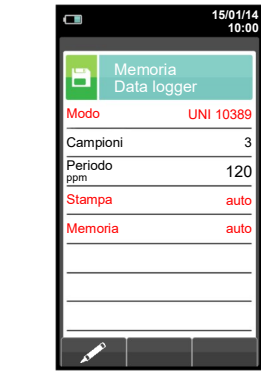

 $\sim$ 

**In "Data logger" definire la modalità di analisi, di selezione della memoria e la modalità di stampa.**

**Impostazioni consigliate: Modo: UNI 10389 Stampa: auto Memoria: auto (assegnazione della memoria ad ogni**  accensione **strumento).**

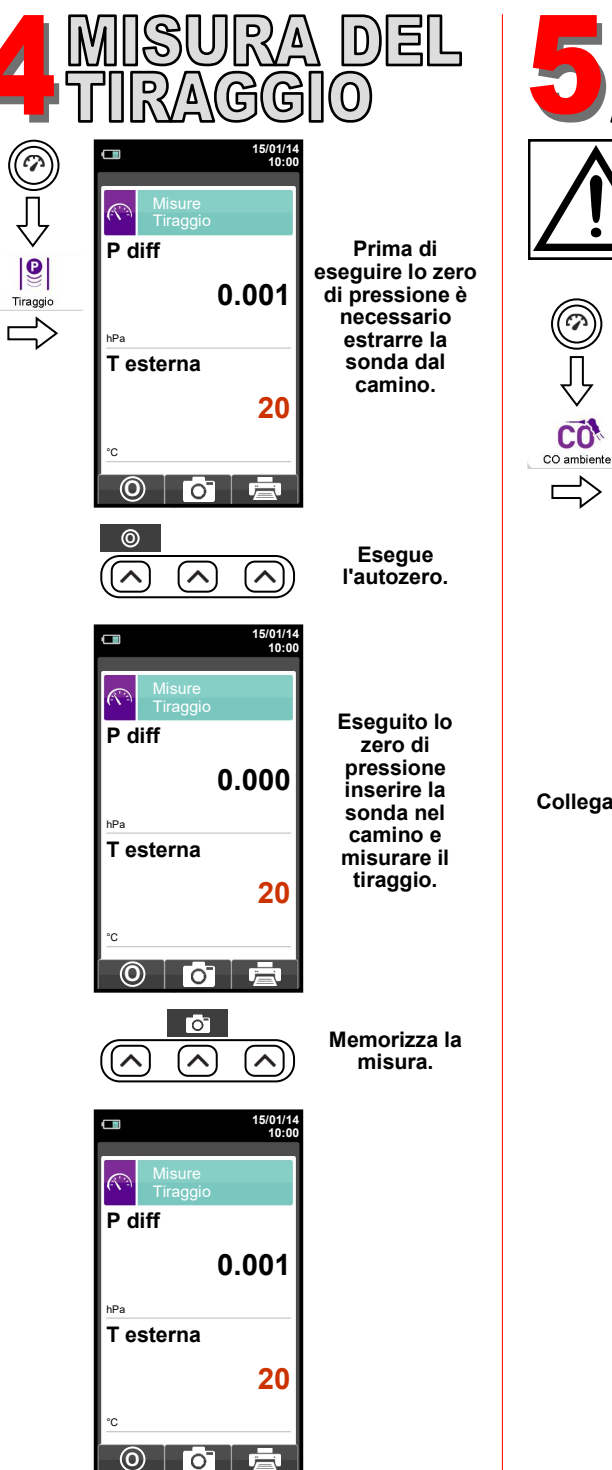

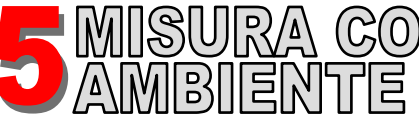

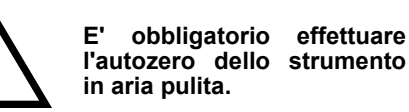

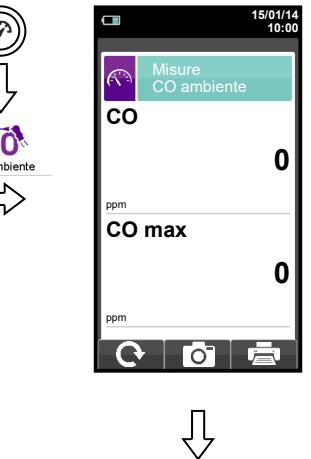

**Collegare la sonda allo strumento ed effettuare la misura. Attendere 5 minuti.**

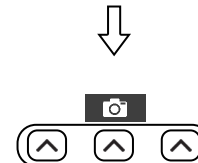

**Memorizza la misura.**

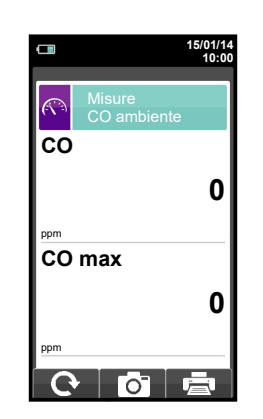